## Universität Konstanz

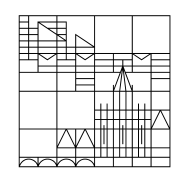

Mai 2020

**stellen**

**Wichtige Infos auf Einstiegsseite des Kurses** 

## **Wichtige Informationen auf die Einstiegsseite des Kurses stellen**

Sie möchten Informationen wie Kursbeschreibung, Sprechstunden, Literatur u. a. prominent auf der Einstiegsseite platzieren?

Oder Ihren Kurs mit einer Grafik ansprechend gestalten?

Nutzen Sie dazu den Text-/Media-Editor:

Sprechzeiten: Mittwoch 14:00 Uhr - 16:00 Uhr

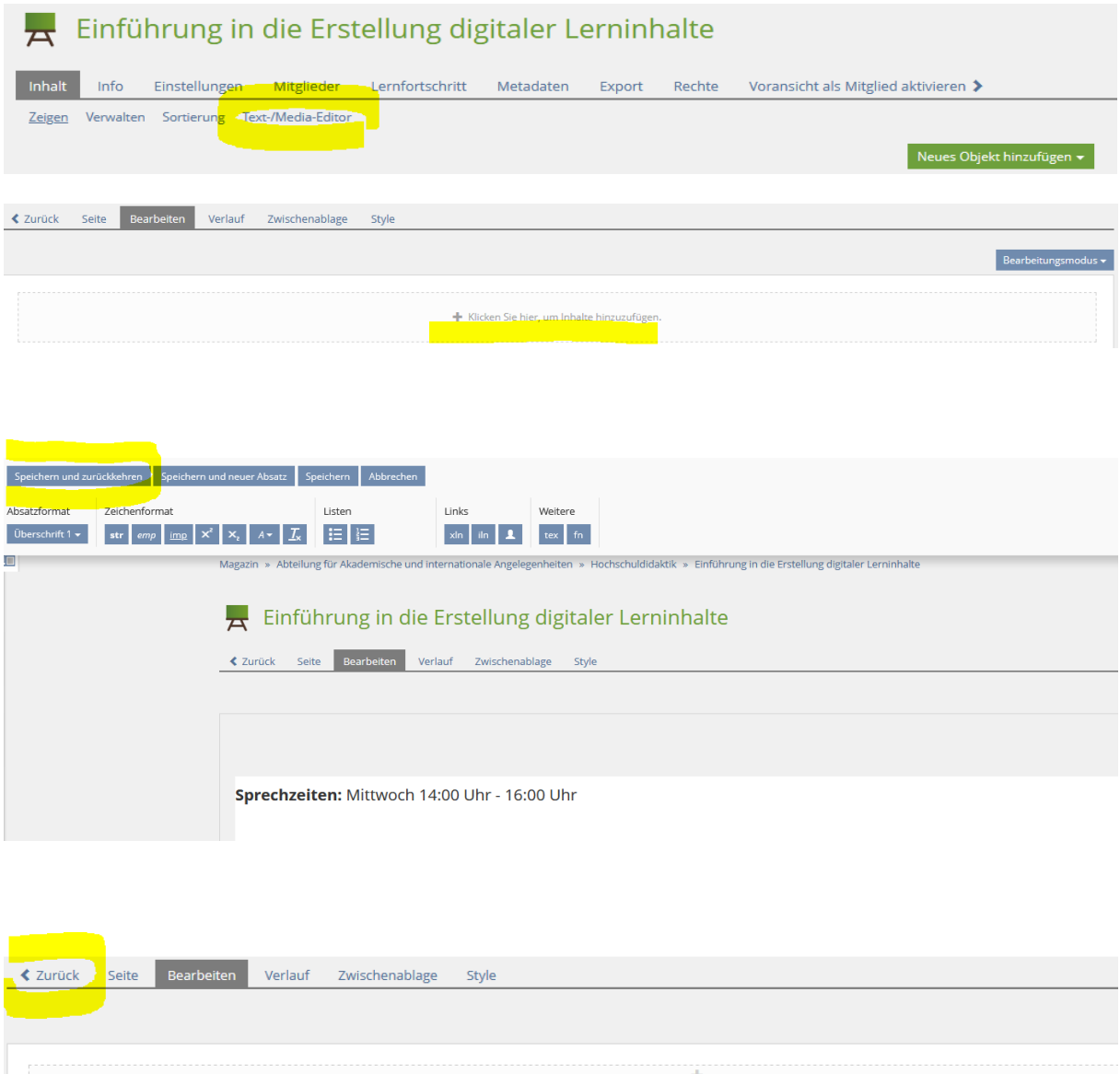